## KEGG\_NOTCH\_SIGNALING\_PATHWAY

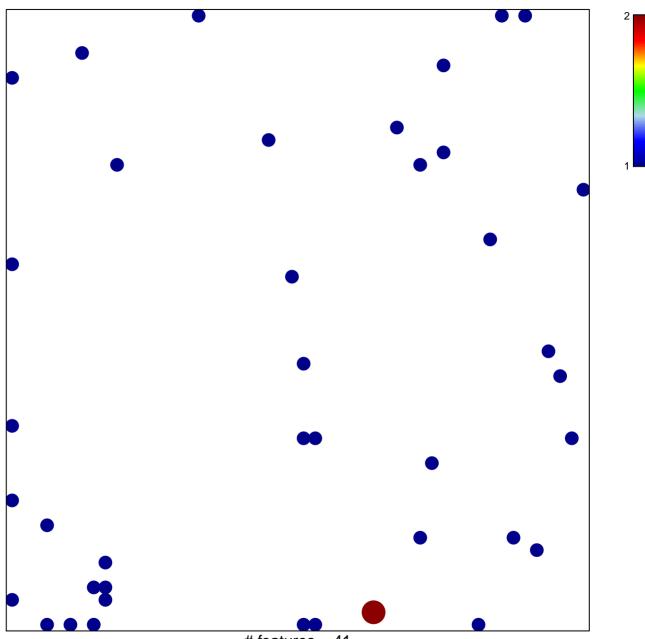

# features = 41 chi-square p = 0.82

## **KEGG\_NOTCH\_SIGNALING\_PATHWAY**

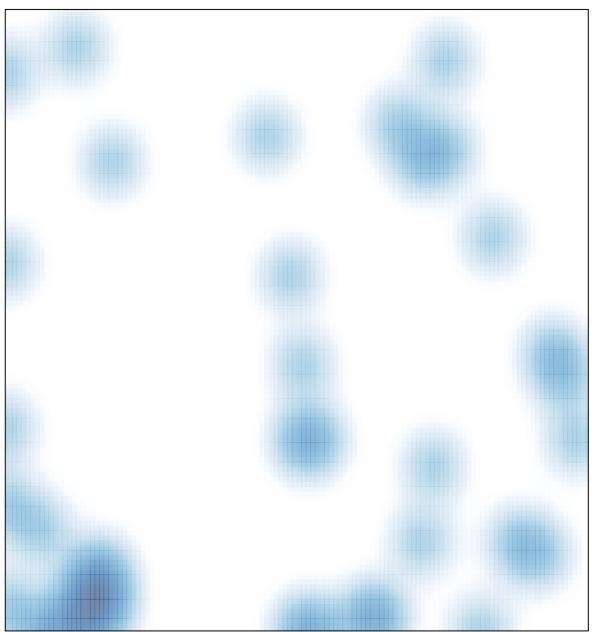

# features = 41 , max = 2